# Dataimport - Intrastat Multi Excel (Valuta/Foreign currency) to IDEP.web

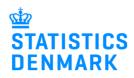

January 2023

This guide describes how to import Intrastat Multi Excel files into IDEP.web. Find more guides at: www.dst.dk/intraidep-en

#### NemID employee certificate

You need a digital employee certificate to log on to Virk.dk and access IDEP.web. If you do not have a signature, you can order one at <u>www.medarbejdersignatur.dk</u>

The file format should look like the Excel spreadsheets below. (**Multi Excel** and **Multi Excel Valuta** for foreign currency). Download example files at www.dst.dk/intraidep-en

### Multi Excel file

| 4 | А           | В                  | С    | D              | E                     | F                                   | G        | Н                   | 1             | J                  | К               | L                 |
|---|-------------|--------------------|------|----------------|-----------------------|-------------------------------------|----------|---------------------|---------------|--------------------|-----------------|-------------------|
|   |             |                    |      |                |                       | Partner country (Country of         |          |                     |               | Declarant Ref. No. |                 |                   |
| 1 | CVR/VAT No. | Statistical Period | Flow | CN8 goods code | Nature of transaction | Destination/Country of Consignment) | Net Mass | Supplementary Units | Invoice Value | (optional)         | Partner VAT No. | Country of Origin |
| 2 | 17150413    | 202101             | 2    | 96081010       | 11                    | SE                                  |          | 10                  | 3500          |                    | SE556545153001  | SE                |
| 3 | 17150413    | 202101             | 2    | 25102000       | 11                    | DE                                  | 15       |                     | 5000          |                    | DE185247507     | DE                |
| 4 | 17150413    | 202101             | 2    | 84733080       | 11                    | AT                                  | 25       |                     | 3000          |                    | ATU47132302     | AT                |
| 5 | 17150413    | 202101             | 2    | 85232915       | 11                    | DE                                  |          | 1093                | 129000        |                    | DE185247507     | DE                |

Column A: The Company's CVR/VAT number

**Column B**: Statistical Period is specified YYYYMM. E.g. January 2021 = 202101. You can enter multiple periods in the same spreadsheet

Column C: Flow - You can enter both Arrivals (1) and Dispatch (2) in the same spreadsheet

**Column D**: The 8 digit CN8 goods code (\*) – www.dst.dk/varekoder-en

Column E: Nature of transaction (\*) - find more information here: www.dst.dk/intrastat-en

**Column F**: Partner country code

Column G: Net Mass (\*) - if required - at least 1 kilo

**Column H**: Supplementary Units (\*) – if required – e.g. p/st., liters, m2

**Column I** : Invoice value in Danish Kroner (See *Multi Excel Currency file* for foreign currency)

Column J: Voluntary - Can contain a reference number if desired

Column K: Partner VAT No. (Only export/dispatch)

Column L: Country of Origin (\*) (Only export/dispatch)

(\*): For Group 2 – Export, this information is voluntary from February 2023.

New declarants in Group 2 - Export can omit the information from January 2023

Please note that columns may **not** be deleted or moved around. If the field is optional, the column can be left blank.

**Note**: A CN8 goods code requires either net mass or supplementary units. Both columns can be filled out in the Excel file but if a net mass is not required for the goods code, you will not be able to edit the weight information in the lines after uploading data.

# Multi Excel Currency (Valuta) file

It is possible to submit the Invoice value in another currency than DKK. You will need to insert an extra column (I) to the spreadsheet for the respective currency code.

Column I: Enter the currency code

Column J: Invoice value in foreign currency

Note: The file should be uploaded as a Multi Excel Valuta file.

| A         | В                                | С                                                                     | D                                                         | E                                                                                    | F                                                                                             | G                                                                                                    | н                                                                                                    | - I                                                                                                    | J                                                                                                    | K                                                                                                    | L                                                                                                    | M                                                                                                    |
|-----------|----------------------------------|-----------------------------------------------------------------------|-----------------------------------------------------------|--------------------------------------------------------------------------------------|-----------------------------------------------------------------------------------------------|----------------------------------------------------------------------------------------------------|----------------------------------------------------------------------------------------------------|----------------------------------------------------------------------------------------------------|----------------------------------------------------------------------------------------------------|----------------------------------------------------------------------------------------------------|----------------------------------------------------------------------------------------------------|----------------------------------------------------------------------------------------------------|
|           |                                  |                                                                       |                                                           |                                                                                      | Partner country (Country of                                                                   |                                                                                                    |                                                                                                    |                                                                                                    |                                                                                                    | Declarant Ref. No.                                                                                                    |                                                                                                    |                                                                                                    |
| R/VAT No. | Statistical Period               | Flow                                                                  | CN8 goods code                                            | Nature of transaction                                                                |                                                                                               | Net Mass                                                                                                 | Supplementary Units                                                                                                    | Currency code                                                                                                    | nvoice Value                                                                                                    | (optional)                                                                                                    | Partner VAT No.                                                                                                    | Country of Origin                                                                                                    |
| 17150413  | 202101                           | 1                                                                     | 96081010                                                  | 11                                                                                   | SE                                                                                            |                                                                                                    | 10                                                                                                    | SEK                                                                                                    | 3500                                                                                                    |                                                                                                    |                                                                                                    |                                                                                                    |
| 17150413  | 202101                           | 2                                                                     | 25102000                                                  | 11                                                                                   | DE                                                                                            | 15                                                                                                    |                                                                                                    | EUR                                                                                                    | 5000                                                                                                    |                                                                                                    | DE185247507                                                                                                    | DE                                                                                                    |
| 17150413  | 202101                           | 2                                                                     | 84733080                                                  | 11                                                                                   | AT                                                                                            | 25                                                                                                    |                                                                                                    | EUR                                                                                                    | 3000                                                                                                    |                                                                                                    | ATU47132302                                                                                                    | AT                                                                                                    |
| 17150413  | 202101                           | 1                                                                     | 85232915                                                  | 11                                                                                   | DF                                                                                            |                                                                                                    | 1093                                                                                                    | EUR                                                                                                    | 129000                                                                                                    |                                                                                                    |                                                                                                    |                                                                                                    |
| •         | 17150413<br>17150413<br>17150413 | 17150413 202101   17150413 202101   17150413 202101   17150413 202101 | 17150413 202101 1   17150413 202101 2   17150413 202101 2 | 17150413 202101 1 96081010   17150413 202101 2 25102000   17150413 202101 2 84733080 | 17150413 202101 1 96081010 11   17150413 202101 2 25102000 11   17150413 202101 2 84733080 11 | 17150413 202101 1 96081010 11 SE<br>17150413 202101 2 25102000 11 DE<br>17150413 202101 2 84733080 11 AT | VUAT No. Statistical Period Flow CN8 goods code Nature of transaction Destination/Country of Consignment) Net Mass   17150413 202101 96061010 11 SE 11 SE 11 11 SE 11 11 12 11 12 12 12 12 12 12 12 12 11 12 11 12 12 13 12 12 12 12 12 12 12 12 12 12 12 12 12 12 12 12 12 12 12 12 12 12 12 12 12 12 12 12 12 12 12 12 12 12 12 12 12 12 12 12 12 12 12 12 12 12 12 12 12 12 12 12 12 12 12 12 12 12 12 12 12 | VUAT No. Statistical Period Flow CN8 goods code Nature of transaction Partition/Country of Consignment) Net Mass Supplementary Units   17150413 202101 1 96081010 11 SE 10   17150413 202101 2 25102000 11 DE 16   17150413 202101 2 847330800 11 DE 15 | VIAT No. Statistical Period Flow CN8 goods code Nature of transaction DestinationCountry of Consignment) Net Mass Supplementary Units Currency code 17150413 202101 1 96081010 11 ISE 16 SEK 17150413 202101 2 25102000 111 DE 16 EUR 17150413 202101 2 84733080 111 AT 25 16 EUR | VUAT No. Statistical Period Flow CN8 goods code Nature of transaction bestination.Country of Constignments View Mass Supplementary Units Currency code noise 3500 11 96081010 11 ISE 15 EV 3500 110 Period 15 EV 3500 110 Period 15 EV 3500 110 Period 15 EV 3500 110 Period 15 EV 3500 110 Period 15 EV 3500 110 Period 15 EV 3500 110 Period 15 EV 3500 110 Period 15 EV 3500 110 Period 15 EV 3500 110 Period 15 EV 3500 110 Period 15 Period 15 EV 3500 110 Period 15 Period 15 Period 1 | VUAT No. Statistical Period Flow CN8 goods code Nature of transaction Partner country (Country of Declarant Ref. No. Declarant Ref. No. <td>Partner country of<br/>VUAT No. Statistical Period Flow<br/>Flow CN8 goods code<br/>96081010 Nature of transaction<br/>11 Perinter country of<br/>Destination/Country of Consignment) Net Mass Supplementary Units Declarant Ref. No. Perinter VAT No.   17150413 202101 1 96081010 11 SE Sec 3500 Perinter VAT No.   17150413 202101 2 25102000 11 DE 15 EUR 5000 DE185247507   17150413 202101 2 84733080 11 AT 25 EUR 3000 ATU47132302</td> | Partner country of<br>VUAT No. Statistical Period Flow<br>Flow CN8 goods code<br>96081010 Nature of transaction<br>11 Perinter country of<br>Destination/Country of Consignment) Net Mass Supplementary Units Declarant Ref. No. Perinter VAT No.   17150413 202101 1 96081010 11 SE Sec 3500 Perinter VAT No.   17150413 202101 2 25102000 11 DE 15 EUR 5000 DE185247507   17150413 202101 2 84733080 11 AT 25 EUR 3000 ATU47132302 |

# Start IDEP.web

Go to www.dst.dk/intraidep-en and click on **Start IDEP.web**. Log in with your digital signature.

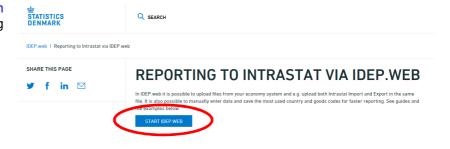

# **Modify Provider Details**

The first time you log on IDEP.web, you need to fill out the required provider details information. All the yellow fields must be filled in. The fields may be pre-filled with information from Statistics Denmark. You can correct or update information.

If you wish to receive corresponddance from Statistics Denmark via digital post, check **Digital post**.

**Note:** At this time, it is not possible to receive an SMS reminder for Intrastat.

Click on **Save**, when you are finished.

| SI Name*                                                                                       |                                                   |                                        |                          |                  |              |                      |
|------------------------------------------------------------------------------------------------|---------------------------------------------------|----------------------------------------|--------------------------|------------------|--------------|----------------------|
| anmarks Statistik                                                                              |                                                   |                                        |                          |                  |              |                      |
|                                                                                                |                                                   |                                        |                          |                  |              |                      |
| ote: The receipt for the report is s                                                           | ent to the e-mail address atta                    | iched to the employee ce               | ertificate used to login |                  |              |                      |
|                                                                                                |                                                   |                                        | -                        |                  |              |                      |
| atistics Denmark uses your conta                                                               |                                                   |                                        | o the chosen survey(s).  |                  |              |                      |
| e can contact the company via D                                                                | gital Post or direct e-mail, and                  | d optionally, via telephon             | e,                       |                  |              |                      |
| e can contact the company via Di<br>Enabled surveys                                            | gital Post or direct e-mail, an<br>Contact Person | d optionally, via telephon<br>Landline | e.<br>Mobile phone       | i Disallow SMS   | Digital post | Contact E-mail Addre |
|                                                                                                | -                                                 |                                        |                          | i Disallow SMS   | Digital post | Contact E-mail Addre |
|                                                                                                | -                                                 |                                        |                          | (i) Disallow SMS | Digital post | Contact E-mail Addre |
| Enabled surveys                                                                                | -                                                 |                                        |                          | () Disallow SMS  |              | Contact E-mail Addre |
| e can contact the company via Di<br>Enabled surveys<br>intrastat Arrival<br>intrastat Dispatch | -                                                 | Landline                               |                          | () Disallow SMS  | Digital post | Contact E-mail Addre |

Upload file Click on [+] Create a new declaration in the start page.

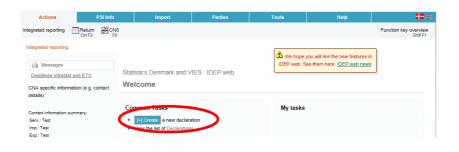

Click on the blue **Multi-PSIimport** button.

| O Intrastat Arrival             | Multi-PSI-import/Upload files                                             |
|---------------------------------|---------------------------------------------------------------------------|
| O Intrastat Dispatch            | Choose this option if you wish to import a file which contains one o      |
| Combined Intrastat and VIES     | more CVR/SE numbers, periods and flows (flows only apply to<br>Intrastat) |
|                                 |                                                                           |
| International trade in services | Multi-PSI-import                                                          |
| ProdCom                         |                                                                           |
|                                 |                                                                           |

Use the drop-down menu and choose the import format **Multi Excel** or **Multi Excel valuta** (for foreign currency).

| Import                       |                         |                                                 |   |
|------------------------------|-------------------------|-------------------------------------------------|---|
| Multi-PSI Import/Upload file | 35                      |                                                 |   |
| Name*                        |                         |                                                 |   |
|                              | ERP C5 ASCII (Intra)    | Text (TAB) - Microsoft C5 Comma delimited       |   |
|                              | FTP-filer               | Text (TAB) - Intrastat fil fra FTP              | ~ |
|                              | INTRA-DK                | Text (TAB) - Fil fra økonomisystem              |   |
| Proceed with import Can      | cel a Intrastat og SKAT | Excel - Intrastation El Lisala uden Moms        |   |
|                              | Multi Excel             | Excel - Fil med alle Intrastat oplysninger      |   |
|                              | Multi Excel valuta      | Excel - Fil med alle oplysninger fremmed valuta |   |
|                              | INT INTRA-DK            | Text (TAD) - FILTRA ØKONOMISYSTEM               |   |

Click on **Choose file** to locate your file and on **Upload** to import it.

| Import                |                                  |                                          |             |
|-----------------------|----------------------------------|------------------------------------------|-------------|
| Multi-PSI Import/Uplo | oad files                        |                                          |             |
| Name*                 | Multi Excel                      | Excel - Filmed and mutastal selvenings 🗸 | Show format |
| lerEN\Intrastat-M     | ulti-Excel-example-file.xlsx     | Choose file Upload                       |             |
|                       |                                  |                                          |             |
| Proceed with import   | Cancel and go back to start page |                                          |             |

Use the drop-down menu to choose the sheet name containing your data.

Click on Proceed with import.

|   | Import                        |                                  |                                           |             |
|---|-------------------------------|----------------------------------|-------------------------------------------|-------------|
|   | Multi-PSI Import/Upload files |                                  |                                           |             |
|   | Name*                         | Multi Excel                      | Excel - Fil med alle Intrastat oplysninge | Show format |
|   | File name*                    | Intrastat-Multi-Excel-example-fi | le.xlsx                                   |             |
|   | Sheet name*                   | Ark1                             |                                           |             |
| ( | Proceed with import Cincel    | and go back to start page        | -                                         |             |

The file will be uploaded to IDEP.web.

If everything is ok, status will be **Can be approved**.

Click on Go to declaration list.

If Status is **Failure** – go to the section **Failure** 

Click on **Approve** to submit your declaration.

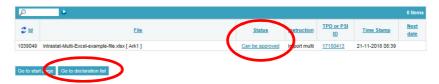

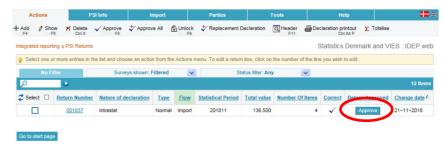

#### Submit your declaration

When you click on Approve, a summary of your declaration will be shown.

Please check that the declaration is for the correct flow (Export or Import) and statistical period. If you are satisfied with the summary, click on **Yes, send declaration.** If not, click on **No, return to declarations list**.

#### Receipt

The receipt of declaration will be sent to the email address connected to your digital employee certificate.

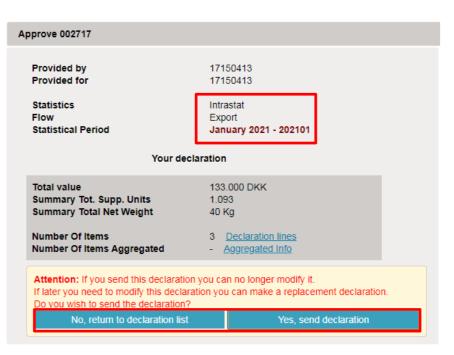

**Note:** The declaration is submitted correctly when there is a check in the column **Return Approved** in the declaration list

| Ac          | tions               | P SI Info                      | Imp         | ort    |        | Parties       |                  | Tools          |                  | Help                          |                   |
|-------------|---------------------|--------------------------------|-------------|--------|--------|---------------|------------------|----------------|------------------|-------------------------------|-------------------|
| - Add<br>F4 |                     | elete 🗸 Approve 🛟<br>Ctrl X F8 | Approve a   | All    |        | ↓ Replacement | nt Declaration   | Header F11     | Declaration      | printout ∑ Tota<br>Ctrl Alt P | lise              |
| ntegrate    | d reporting p PSI F | Returns                        |             |        |        |               |                  |                | Statisti         | cs Denmark and                | d VIES : IDEP.web |
|             | No Filter           | Surveys                        | shown: Filt | ered   | ~      |               | Status filter: a | Any N          | 1                |                               |                   |
| P           | 6                   |                                |             |        |        |               |                  |                |                  | $\frown$                      | 1 Items           |
| 2           | Return Number       | Nature of declaration          | Type        | Flow   | Statis | stical Period | Total value      | Number Of Iten | s <u>Correct</u> | Return Approve                | d Change date △   |
|             | 001937              | Intrastat                      | Normal      | Import |        | 201811        | 136.500          |                | 4 🗸              | 1                             | 21-11-2018        |

# Failure

If there is something wrong in the declaration, status will be **Failure**.

Click on the word **Failure** to go to import log.

#### **View Import-log**

In the Import-log, you can see the results of your import.

Click on Expand all to see details.

Click on the **Return Number** to open your declaration.

If the declaration contains warnings, please see the guide **Warnings in Intrastat IDEP** which can be downloaded from www.dst.dk/intraidep-en

# Click on **Erroneous Lines** to see a list of only lines with errors.

Click on the first item number to open the item post.

Use **Delete all lines and upload again**, if you want to upload a new file instead.

Click on **Export lines** to export your declaration to an Excel line file with a description of the errors. You can then correct this file and upload it again.

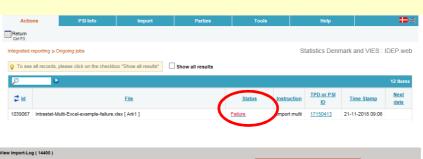

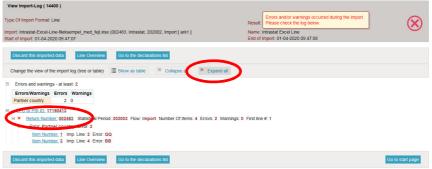

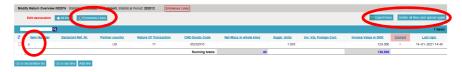

Red/yellow fields need to be corrected/filled out so they turn green. White fields are voluntary. If you wish to delete the post, choose **Delete** in the **Actions** menu.

Correct the item post and click on **Save and next** to go to the next erroneous line.

Click on **Save and stop** after the last correction.

| Modify Return Line 3 / 3 - 002717 (i) Templat           |                                             |
|---------------------------------------------------------|---------------------------------------------|
| Statistics: Intrastat, Flow: Export, Period: 202101, La | st Upd.: 22-03-2021 13:40                   |
| Partner VAT No.                                         | (i) Net Mass in whole kilos                 |
| DE185247507 ×                                           |                                             |
| Partner country*                                        | Suppl. Units (p/st)*                        |
| US 🛛                                                    | 1.093                                       |
| Country of origin                                       | Currency Code                               |
| DE Germany                                              | *                                           |
| Nature Of Transaction*                                  | Invoice Value in DKK*                       |
| 11 Transactions involving actual change $\zeta \otimes$ | 129.000                                     |
| 1 PSI Goods Code                                        | Declarant Ref. Nr.                          |
| Enter a personal goods code name - or kee 😒             |                                             |
| Goods Code*                                             |                                             |
| 85232915 🙀 (i) Save as personal code                    |                                             |
| Magnetic tapes and magnetic discs, unrecorded, for the  | he recording of sound or of other phenomena |
|                                                         | (i) <u>Save as template</u><br><u>F11</u>   |
| Running total : Net mass: 40 Total invo                 | bice value: 133.000                         |
| Save and stop Save and next Add line C                  | ancel and return to lines list              |

**Note**: Remember to approve your declaration.

| Verview 002485 | Statistics: Intrastat, i | low: Import, Statistical Po                          | eriod: 202002                                                                  |                                                                                                    |                                                                                                    | 1                                                                                                    | Export lines De                                                                                                    | ete all line                                                                                                    | s and upload again                                                                                                    |
|----------------|--------------------------|------------------------------------------------------|--------------------------------------------------------------------------------|----------------------------------------------------------------------------------------------------|----------------------------------------------------------------------------------------------------|----------------------------------------------------------------------------------------------------|----------------------------------------------------------------------------------------------------|----------------------------------------------------------------------------------------------------|----------------------------------------------------------------------------------------------------|
|                |                          |                                                      |                                                                                |                                                                                                    |                                                                                                    |                                                                                                    |                                                                                                    |                                                                                                    | 4 Items                                                                                                    |
|                |                          |                                                      | CN8 Goods<br>Code                                                              | Net Mass in whole<br>kilos                                                                                                    | Suppl.<br>Units                                                                                                    | Inv. Val. Foreign<br>Curr.                                                                                                    | Invoice Value in<br>DKK                                                                                                    | Correct                                                                                                    | Last Upd.                                                                                                    |
|                | BE                       | 11                                                   | 96081010                                                                       |                                                                                                    | 10                                                                                                    |                                                                                                    | 3.500                                                                                                    | ~                                                                                                    | 01-04-2020 09:5                                                                                                    |
|                | BE BE                    | 11                                                   | 25102000                                                                       | 15                                                                                                    |                                                                                                    |                                                                                                    | 1.000                                                                                                    | ~                                                                                                    | 01-04-2020 09:4                                                                                                    |
|                | BE BE                    | 11                                                   | 84733080                                                                       | 25                                                                                                    |                                                                                                    |                                                                                                    | 3.000                                                                                                    | ~                                                                                                    | 01-04-2020 09:8                                                                                                    |
|                | 💻 DE                     | 11                                                   | 85232915                                                                       |                                                                                                    | 100                                                                                                    |                                                                                                    | 4.500                                                                                                    | ~                                                                                                    | 01-04-2020 093                                                                                                    |
|                | Runnir                   | g totals:                                            |                                                                                | 40                                                                                                    |                                                                                                    |                                                                                                    | 12.000                                                                                                    |                                                                                                    |                                                                                                    |
|                |                          | mber Nr. country<br>BE<br>BE<br>BE<br>BE<br>DE<br>DE | mber Nr. country Transaction<br>IBE 11<br>IBE 11<br>IBE 11<br>IBE 11<br>IBE 11 | Nr. country Transaction Code   III BE 11 96081010   III BE 11 26102000   III BE 11 26102000   III BE 11 84730080   III DE 11 85232915 | Nr. sountry Transaction Code kilos   II BE 11 96081010 11 11 11 11 11 11 11 11 11 11 11 11 11 11 11 11 11 11 11 11 11 11 11 11 11 11 11 11 11 11 11 11 11 11 11 11 11 11 11 11 11 11 11 11 11 11 11 11 11 11 11 11 11 11 11 11 11 11 11 11 11 11 11 11 11 11 11 11 11 11 11 11 11 11 11 11 11 11 11 11 11 11 11 11 11 11 11 11 11 11 11 | Nr. sountry Transaction Code kilos Units   II BE 11 96091010 10   II BE 11 2510000 15   II BE 11 84733080 25   II DE 11 85232915 100 | Beclarant Ref.<br>Imber Partner<br>Sountry Nature Of<br>Transaction CN8 Goods<br>Code Net Mass in whole<br>kilos Suppl.<br>Units Inv. Val. Foreign<br>Curr.   III 8E 11 95081010 10 10   III 8E 11 25100200 15 10   III 8E 11 84733080 25 100 | Beclarant Ref.<br>Intel Nr. Partner Nature Of<br>Code CNR Goods<br>Nations Net Mass in whole<br>Malos Suppl.<br>Units Inv.Val. Forsion<br>Curr. Invoice Value in<br>DKK   III BE 11 96081010 10 3.500   III BE 11 25102000 15 10.00   IIII BE 11 8473080 25 3.000   IIII DE 11 85232915 100 4.500 | Bestant Ref. Pattner Nature Of<br>Transaction CN8 Goods Net Mass in whole<br>kilos Suppl.<br>Units Inv. Val. Foreign<br>Curr. Invoice Value in<br>DKK Correct<br>Correct   II BE 11 96081010 10 3.500 ✓   II BE 11 26102000 15 1.000 ✓   II BE 11 26102000 15 0.000 ✓   II BE 11 8473000 25 0.000 ✓   II DE 11 8532915 100 4.500 ✓ |